## PREISCRIZIONE AL CORSO

per la preiscrizione al Corso segui queste semplici istruzioni:

Vai a classroom.google.com.

Classroom  $\left| \frac{1}{2} \right|$ 

il link del Corso è https://classroom.google.com/c/NjUzNzQxOTAzNjIy?cjc=jcmmxs3

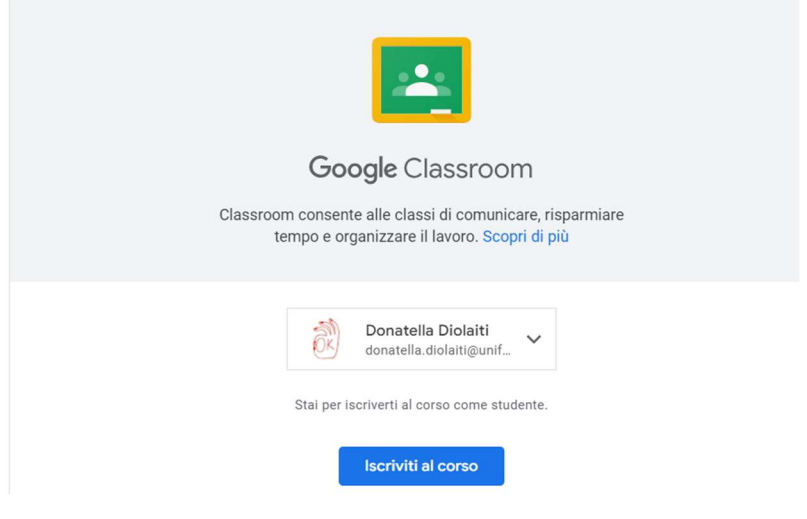

il Codice del Corso è jcmmxs3

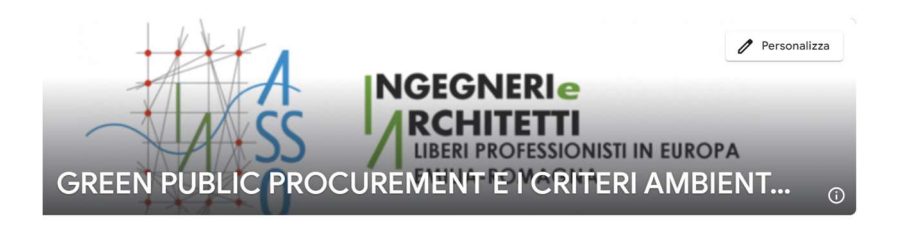